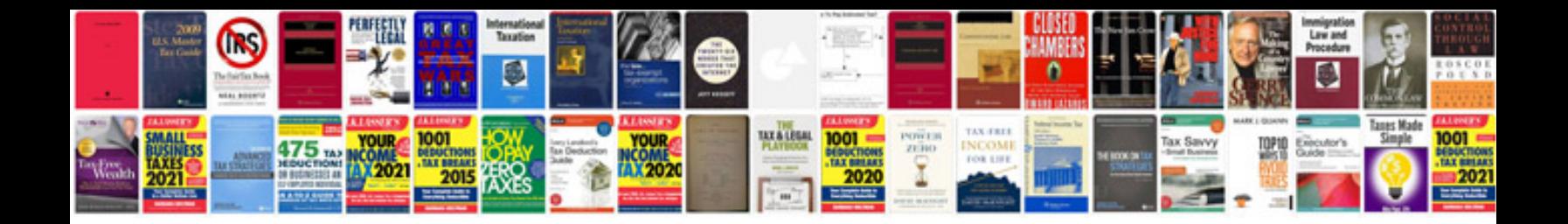

**Product launch formulapdf** 

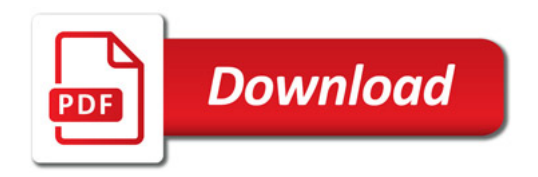

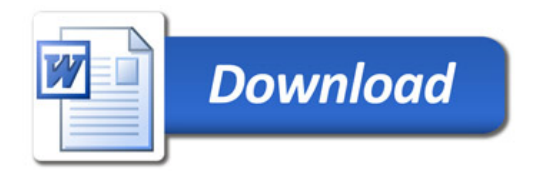